## Spoj obrázok s písmenom, na ktorý sa obrázok začína

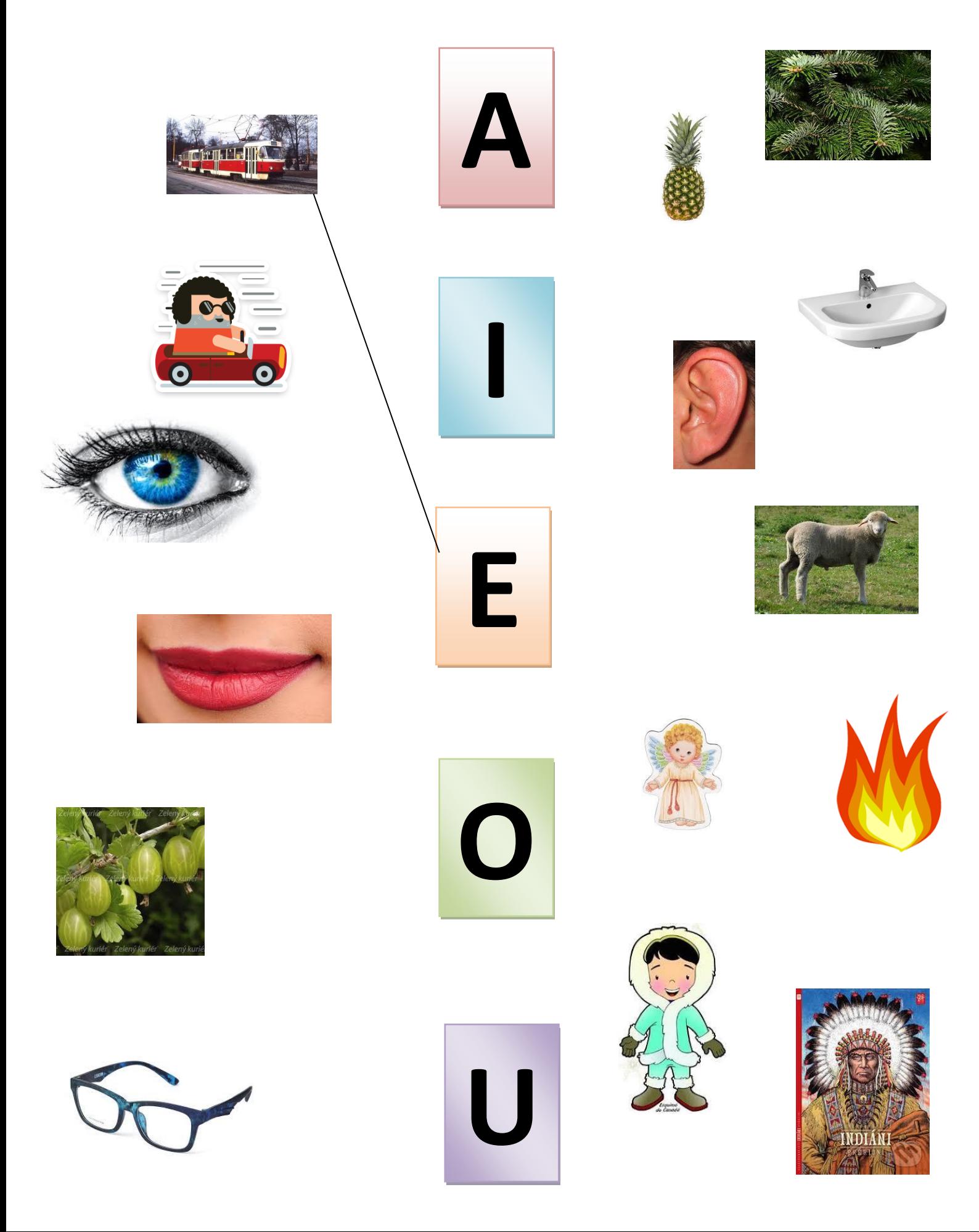